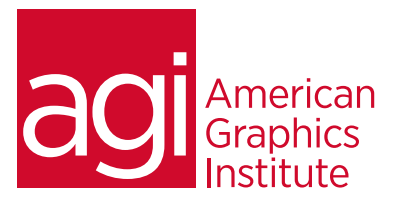

# Introduction to PHP

*In this course, you will learn the essentials of PHP / MySQL development from the ground up through hands-on exercises that provide the fundamental skills needed to produce an interactive web application.*

## What you'll learn in this training course

- Introduction to PHP
- Understanding Cookies. and sessions
- Introduction to Oracle™ MySQL
- Introduction to AJAX

### Audience for this training course

This class is two days in length, with course times running from 9:30 am until 4:30 p.m. on both days. Lunch break occurs from approximately noon until 1 pm each day.

#### Training course duration

This class is a one-day in length. It runs from 9:30 am- 4:30 pm. Lunch break is approximately from noon - 1:00 pm.

#### Training course curriculum

This training course uses lesson files and content from the Photoshop Digital Classroom, which was written and created by our instructors. These training courses are delivered by the same instructors that write this best-selling series.

#### Enrolling in this PHP training class

You can register for this training class online at [agitraining.com](http://www.agitraining.com/ebook/classes/creating-ebooks-training-class), or by calling 781-376-6044 or 800-851-9237.

### Locations for this PHP training class

You can attend classes at your training centers located in Boston, New York City, Philadelphia, on site at your office, or on-line. You can select the course location at the time of your registration.

#### Private and customized training course options

This training course can be offered as a private class for groups or individuals, and the content can be customized to meet your specific needs. You can call to speak with a training representative at 781-376-6044 or 800-851-9237 to discuss customizing this training course.

#### Goals and objectives for this training course

American Graphics Institute is focused on providing high-quality training courses for your professional development. We provide regularly scheduled small group courses along with private or customized training.

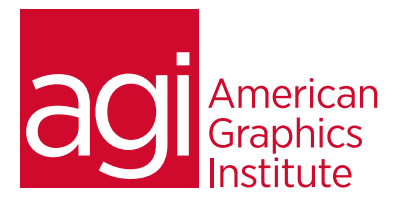

# PHP training course topics:

#### Introduction to PHP

Requirements / Installation The Request / Response Model HTML as a Medium Objects and Variables Using Functions Using Arrays and Loops Using Posted Data **Conditionals** 

#### Temporary Storage Understanding Cookies

Understanding Sessions Persisting User Data Sitewide

#### Introduction to Oracle™ MySQL

Understanding Tables and Rows MySQL Data Types Designing Tables with PHPMyAdmin Querying the Database for Information Displaying MySQL Results with PHP Creating a Simple Log In Understanding Relational Database Design Associating User Preferences with a User

#### Introduction to AJAX

Synchronous vs Asynchronous JavaScript Essentials Creating an AJAX Interface Going Asynchronous